### **Памятка**

# **по использованию государственных информационных ресурсов для мониторинга задолженности**

# 1. **Банк данных исполнительных производств на официальном интернет-сайте ФССП России**

Информацию о наличии исполнительного производства, его предмете и подлежащей к выплате сумме в отношении любого физического или юридического лица можно получить в информационном сервисе «Банк данных исполнительных производств» на официальном интернет-сайте ФССП России по адресу: [http://fssprus.ru/iss/ip/.](http://fssprus.ru/iss/ip/)

1.1 Выбрать на главной странице «Банк данных исполнительных производств»

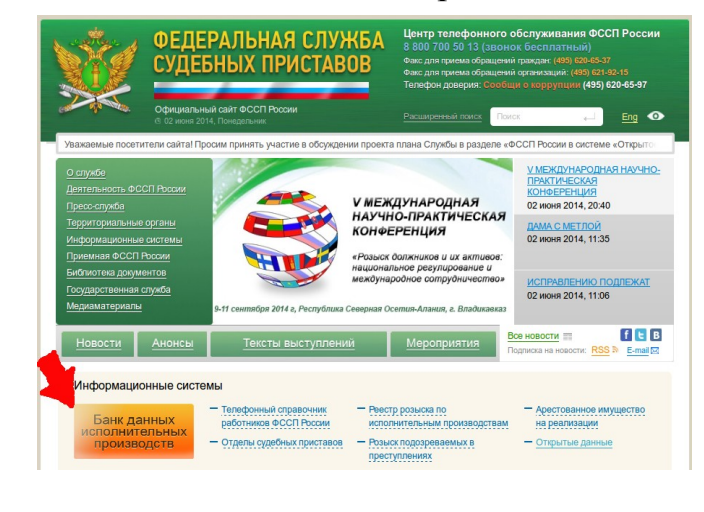

1.2 Появится инструкция, ознакомьтесь с ней

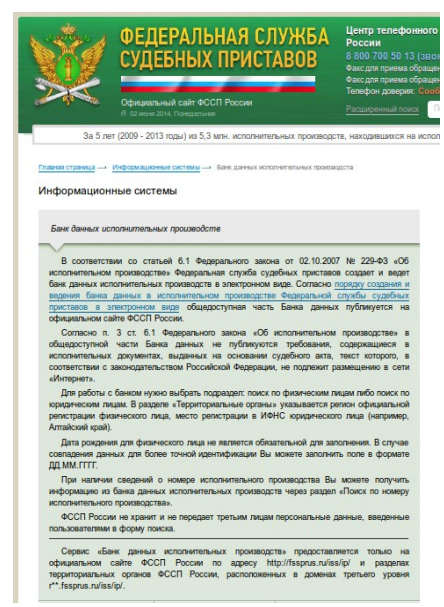

Для работы с банком нужно выбрать подраздел – поиск по физическим лицам, либо поиск по юридическим лицам. Выбрать регион, указать фамилию, имя, либо наименование предприятия-должника.

1.3 Выберите раздел, заполните поля 1.4 После выбора введите код

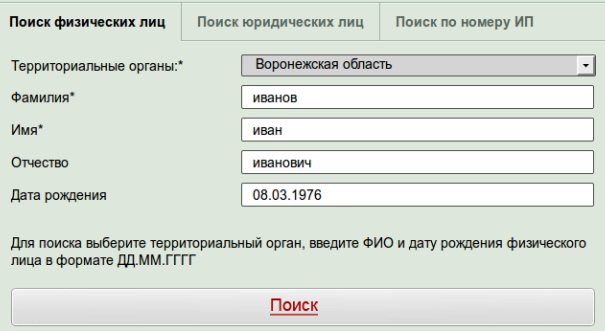

Введите код с картинки:

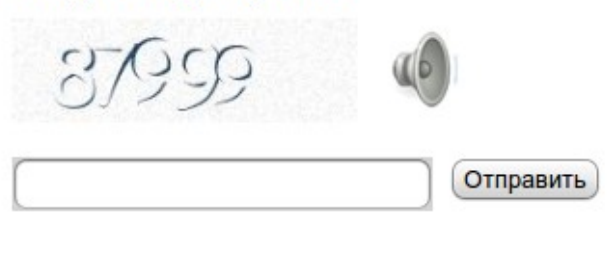

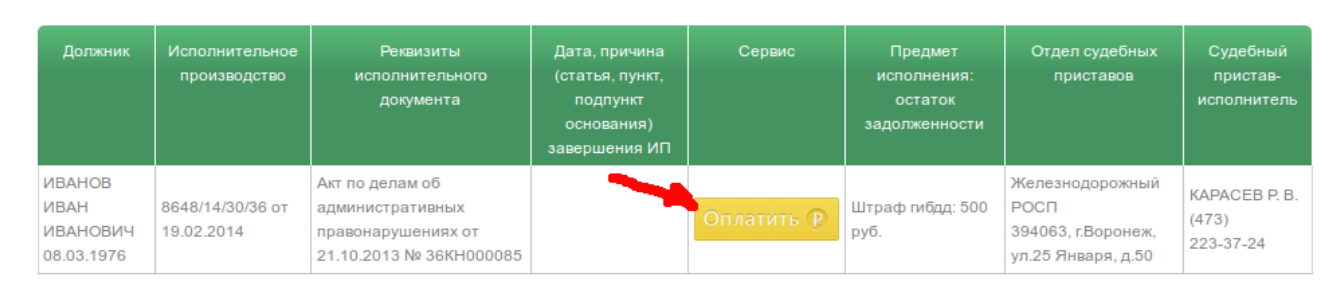

### 1.5 Появится результат поиска (информация о задолженности)

С помощью сервиса можно погасить задолженность в режиме онлайн. В графе «Сервис» представлены 5 вариантов оплаты долга через электронные платежные системы Промсвязьбанка, КИВИ, Вэбмани, РОБОКАССА, ОПЛАТАГОСУСЛУГ.РУ, а также можно распечатать квитанцию для оплаты через банк. Платежная система ОПЛАТАГОСУСЛУГ.РУ позволяет оплатить задолженность со счета мобильного телефона.

1.6 Также получить информацию о наличии/отсутствии задолженности можно с мобильных устройств использующих следующие портативные операционные системы: **Android, iPhone** и **Windows Phone**. Приложение легко найти и установить на соответствующих системах из «магазинов» приложений Windows на Windows Phone, из Google Play на Android, из App Store на iPhone, набрав в поиске: «фссп».

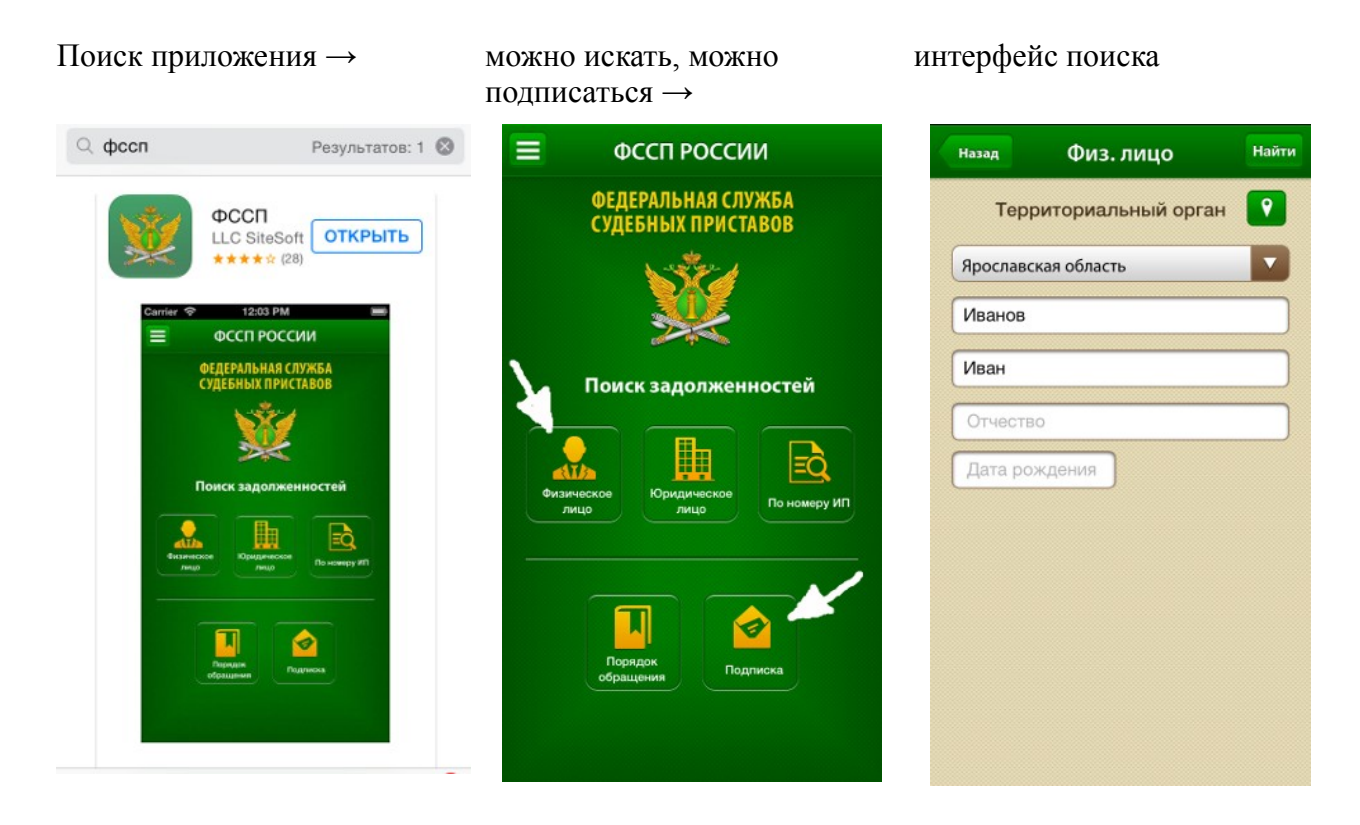

Нажав на кнопку «Подписка» и подписавшись, Вы будете получать уведомления о появлении новой задолженности или об изменениях в уже имеющейся.

1.7 Возможность получить информацию о наличии/отсутствии задолженности есть у пользователей социальных сетей «В контакте» и «Одноклассники» через специальное приложение «Банк данных исполнительных производств», где также есть возможность подписаться на уведомления.

## **2. Информация о долгах на Едином портале государственных и муниципальных услуг**

Информацию о наличии задолженности по исполнительным производствам в отношении себя можно получить на Едином портале государственных и муниципальных услуг в разделе Федеральной службы судебных приставов «Получение справки о ходе исполнительного производства или о наличии/отсутствии исполнительного производства» по адресу: [http://epgu.gosuslugi.ru/pgu/stateStructure/10000001012.html.](http://epgu.gosuslugi.ru/pgu/stateStructure/10000001012.html)

Для получения госуслуги необходимо быть зарегистрированным на Едином портале государственных и муниципальных услуг. Выбрав соответствующую опцию, прямо в личном кабинете можно узнать о наличии исполнительного производства в отношении себя, а также оплатить имеющуюся задолженность.

## **3. Иное**

Также информацию об отдельных видах задолженности, до возбуждения исполнительного производства, можно получить онлайн через следующие информационные ресурсы.

Получить информацию о наличии задолженности по налогам можно в интернет-сервисах на сайте ФНС России «Личный кабинет налогоплательщика для физических лиц» или «Личный кабинет налогоплательщика юридического лица» по адресу: [http://www.nalog.ru.](http://www.nalog.ru/)

Информации о неуплаченных административных штрафах за правонарушения в области дорожного движения можно получить на сайте Госавтоинспекции МВД России по адресу: [https://www.gibdd.ru/check/fines/.](https://www.gibdd.ru/check/fines/)

На Портале городских услуг города Москвы по адресу: <http://pgu.mos.ru/ru/>можно проверить и оплатить штрафы за нарушение ПДД, проверить задолженность и оплатить ЖКХ, а также в разделе «Налоги, задолженность» получить информацию о должниках (ссылка на сайт ФССП России [http://fssprus.ru/iss/ip/\)](http://fssprus.ru/iss/ip/) и информацию об уплате налогов физического лица (ссылка на сайт ФНС России [https://service.nalog.ru/prepay.do\)](https://service.nalog.ru/prepay.do).